## , tushu007.com

<<计算机应用基础上机实验指导与考>>

 $<<$   $>>$ 

- 13 ISBN 9787030253347
- 10 ISBN 7030253345

出版时间:2009-8

页数:301

PDF

更多资源请访问:http://www.tushu007.com

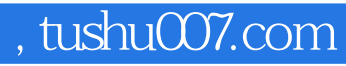

 $\mu$ 

<<计算机应用基础上机实验指导与考>>

 $\ddot{6}$ 

windonrs XP windonrs XP

Internet

Microsoft Office2003 https://word2003 Excel2003 P0werPoint 2003

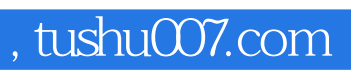

<<计算机应用基础上机实验指导与考>>

2008

## , tushu007.com

<<计算机应用基础上机实验指导与考>>

 $\frac{1}{1}$  (1)  $\frac{2}{2}$  $(2)$  3 PC 4 windows XP 5 windows XP e 2003 Word 2003 7 Word 2003 8 Word 2003 9 Word 2003 10 Word 2003<br>The Excel 2003 The Excel 2003 12 13 Excel 2003 13 Excel 2003 PowerPoint 2003 15 PowerPoint 2003 16 2003 17 PowerPoint 2003 应用与安全实验18 因特网的接入和IE的使用实验19 免费电子邮箱的申请及用outlook Express收发电子 20 Windows XP 21 Word 2003 章 电子表格Excel 2003第六章 演示文稿PowerPoint 2003第七章 网络应用与安全章节练习题解答第三部  $\frac{1}{2}$  $\frac{3}{3}$ 

## $,$  tushu007.com

<<计算机应用基础上机实验指导与考>>

## Word2003Word2003 MicrosoftOfficeSystem

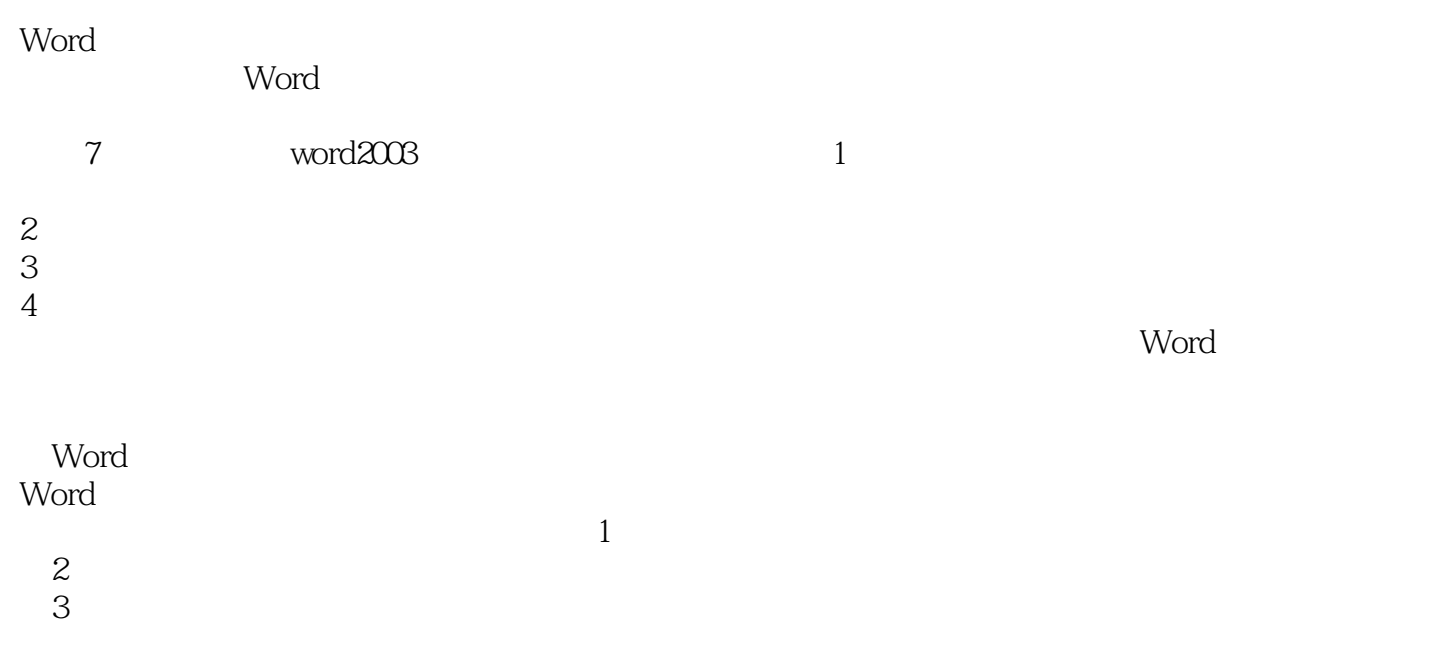

<<计算机应用基础上机实验指导与考>>

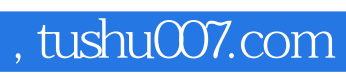

<<计算机应用基础上机实验指导与考>>

本站所提供下载的PDF图书仅提供预览和简介,请支持正版图书。

更多资源请访问:http://www.tushu007.com